#### Algorithmique et programmation par objets

#### Inf F3 Licence 2 MIASHS Université Grenoble Alpes

#### [Jerome.David@univ-grenoble-alpes.fr](mailto:Jerome.David@univ-grenoble-alpes.fr)

#### 2023-2024

<http://miashs-www.u-ga.fr/~davidjer/inff3/>

#### Cours 8 : Les exceptions

- « Mieux prévenir que guérir »
	- Java fourni de nombreux moyen de prévenir les erreurs (typage statique, constructeurs, etc.)
	- Mais, on ne peut pas tout contrôler
		- Cela prend un temps considérable,
		- $\cdot$  Et on ne peut pas penser à tout
- « Qui ne risque rien n'a rien »
	- On prend parfois des risques (inconsciemment ou non) :
		- transtypage (descendant ou restrictif), conversion chaînes vers nombre, accès au réseau, lecture de fichiers, etc.
- Afin de réaliser un bon compromis entre prise de risque et robustesse du code, Java offre un mécanisme de récupération sur erreur performant :

#### **Les Exceptions**

#### Code risqué

• Dans de nombreuses situations, on est amené à écrire du code risqué

```
public class Dictionnaire {
    private String[] mots;
    private String[] definitions;
    public Dictionnaire(int capaciteInitiale) {
        mots = new String[capaciteInitiale];
        definitions = new String[capaciteInitiale];
    }
    // ...
}
```
**public class** IntroExceptions { **public static void** main(String[] args) { Dictionnaire dico = **new** Dictionnaire(-2); } }

Que donne l'exécution de la classe IntroExceptions ?

Exception in thread "main" java.lang.NegativeArraySizeException at cours9.Dictionnaire.<init>(IntroExceptions.java:9) at cours9.IntroExceptions.main(IntroExceptions.java:16)

#### Code risqué

```
public class Dictionnaire {
    private String[] mots;
    private String[] definitions;
    public Dictionnaire(int capaciteInitiale) {
        mots = new String[capaciteInitiale];
        definitions = new String[capaciteInitiale];
    }
    public String getMot(int idx) {
        return mots[idx];
    }
    // ...
}
```
**public class** IntroExceptions { **public static void** main(String[] args) { Dictionnaire dico = **new** Dictionnaire(2); System.*out*.println(dico.getMot(2)); }

}

#### Et dans ce cas la ?

Exception in thread "main" java.lang.ArrayIndexOutOfBoundsException: 2 at cours9.Dictionnaire.getMot(IntroExceptions.java:14) at cours9.IntroExceptions.main(IntroExceptions.java:22)

#### Les exceptions

- Comment savoir qu'une méthode que j'appelle est risquée ?
	- Exemple : **int** i = Integer.*parseInt*("Je ne suis pas un entier");

<https://docs.oracle.com/javase/7/docs/api/java/lang/Integer.html#parseInt%28java.lang.String%29>

#### parselnt

–

public static int parseInt(String s) throws NumberFormatException

Parses the string argument as a signed decimal integer. The characters in the string must all be decimal digits, except that the first character may be an ASCII minus sign '-' ('\u002D') to indicate a negative value or an ASCII plus sign '+' ('\u002B') to indicate a positive value. The resulting integer value is returned, exactly as if the argument and the radix 10 were given as arguments to the parsellat (java.lang. String, int) method.

**Parameters:** 

s - a String containing the int representation to be parsed

**Returns:** 

the integer value represented by the argument in decimal.

Throws:

NumberFormatException - if the string does not contain a parsable integer.

## Alors qu'est ce qu'une exception ?

- Une exception est une sorte de « condition exceptionnelle »
	- Un problème qui empêche la continuation de la méthode ou du bloc courant
	- Parce que l'on ne dispose pas d'information suffisante dans le contexte courant pour traiter ce problème
- La solution des exceptions est reléguer le problème au niveau supérieur (i.e. au bloc appelant)

## Situations exceptionnelles ?

- Exemple : la division par 0 en Java lève une exception :
	- La moyenne d'un étudiant est la moyenne de ses notes, si il n'a pas de note alors sa moyenne est 0
		- Dans ce cas, il faut traiter le cas de 0 notes

```
class Etudiant {
    private int sommeNotes;
    private int nbNotes;
    public void addNote(int note) {
         sommeNotes+=note;
         nbNotes++;
    }
    public double moyenne() {
        if (nbNotes==0) {
             return 0;
         }
        return ((double) sommeNotes)/nbNotes;
    }
}
```
# Situations exceptionnelles ?

- La moyenne d'une promo est la moyenne de ses étudiants
	- Une promo où il y a 0 étudiants n'est pas un cas envisagé.
		- C'est une situation exceptionnelle : on laisse Java lever l'exception si ce cas se présente

```
class Promo {
    private Etudiant [] etudiants;
    // ...
    public double moyennePromo() {
        double somme=0;
        for (Etudiant e : etudiants) {
             somme+=e.moyenne();
        }
        return somme/etudiants.length;
    }
}
```
#### Exceptions et Java

- En java les Exceptions sont des objets
- Java fourni des mots clés pour
	- Lever une exception (via le mot-clé  $\text{throw}$ )
		- On veut signaler une condition exceptionnelle à la méthode appelante
		- Si on lève une exception l'exécution du code est interrompue
	- Intercepter une exception (via le mot-clé  $\text{catch}$ )
		- Permet d'exécuter les actions « correctives » permettant de gérer cette situation exceptionnelle
- Qu'est ce qui se passe si l'on n'intercepte pas l'exception ?
	- Le programme s'arrête avec un beau message d'erreur comme vous avez déjà vu

#### Levée d'exception

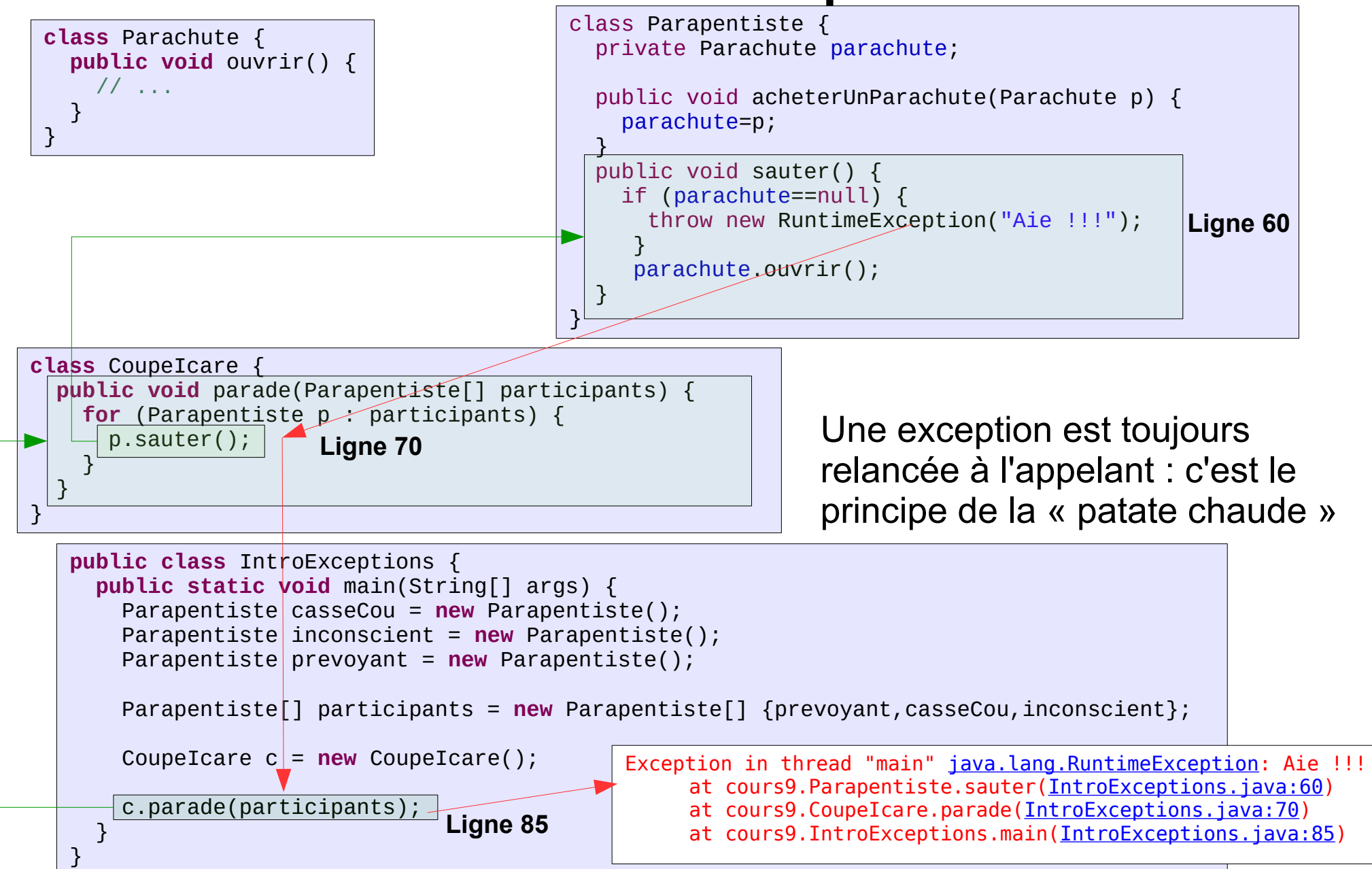

#### Interception d'exceptions

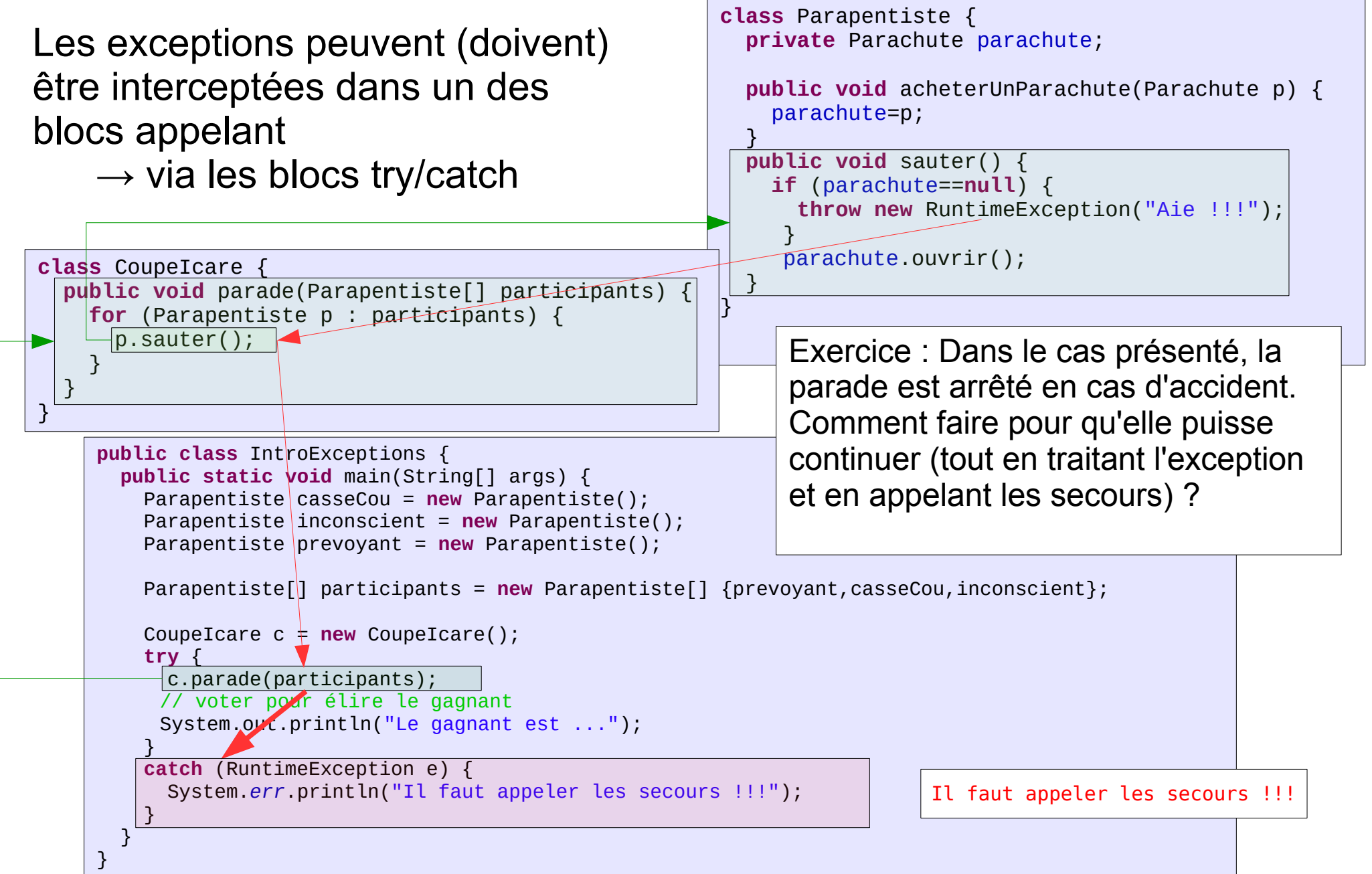

#### Résumé du fonctionnement

- $\bullet$  Une exception est levée via le mot-clé  $throw$
- Elle se propage dans la pile des méthodes appelantes tant qu'elle n'est pas interceptée
	- Bloc try/catch correspondant à l'exception
	- Si elle se propage après la méthode main, alors la trace de la pile des appels est affichée (message d'erreur) et l'exécution du programme s'arrête

#### Résumé - graphique

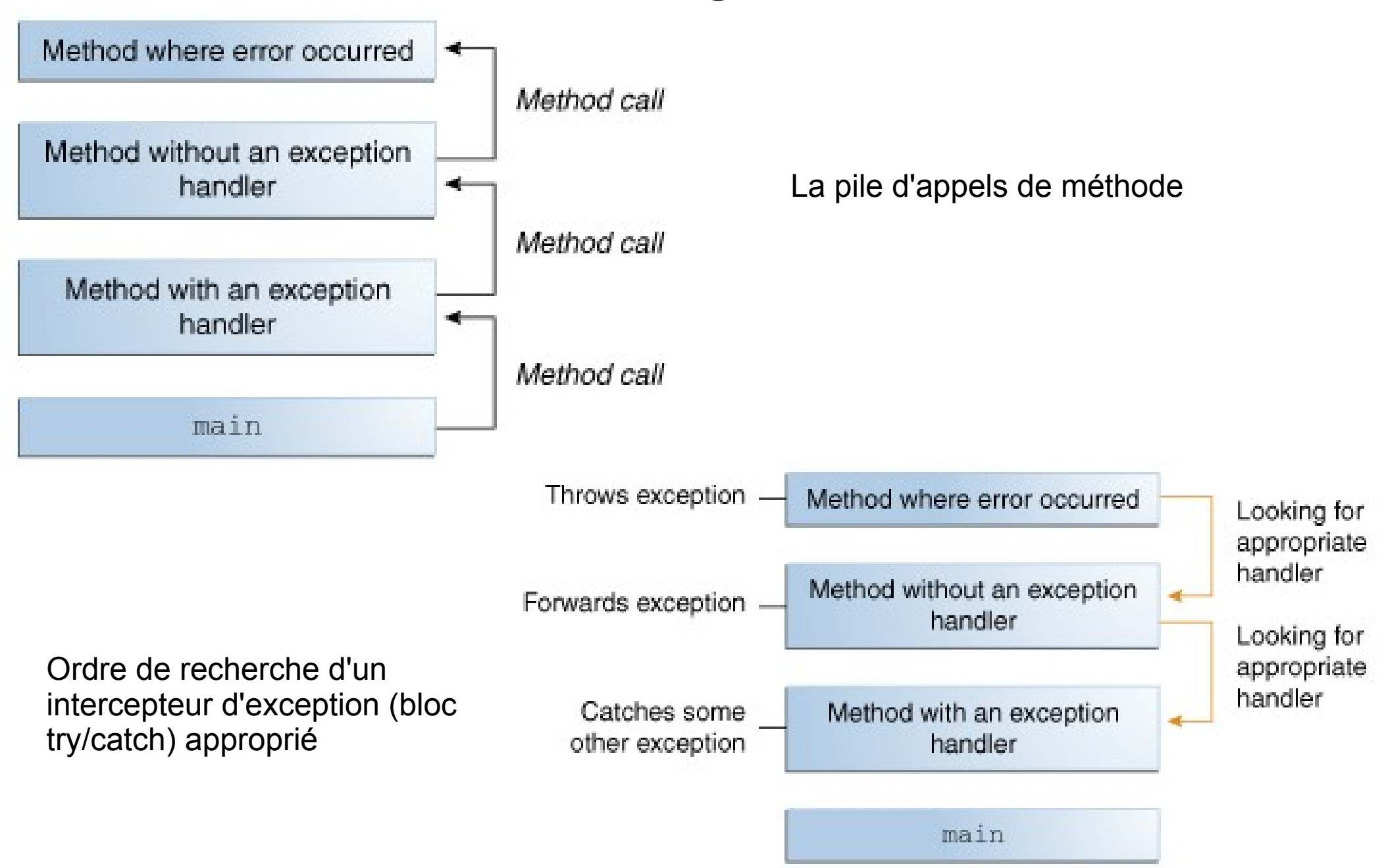

# L'objet «Throwable»

- Lors d'une exception, la communication avec les blocs appelant se fait via un objet représentant l'exception
	- En java les Exceptions sont des objets
		- throw new RuntimeException()
	- Il existe une hiérarchie (d'héritage) des exceptions
	- La racine de l'héritage des exceptions est la classe java.lang.Throwable

# Héritage des Exceptions

• Il existe trois types principaux d'exceptions :

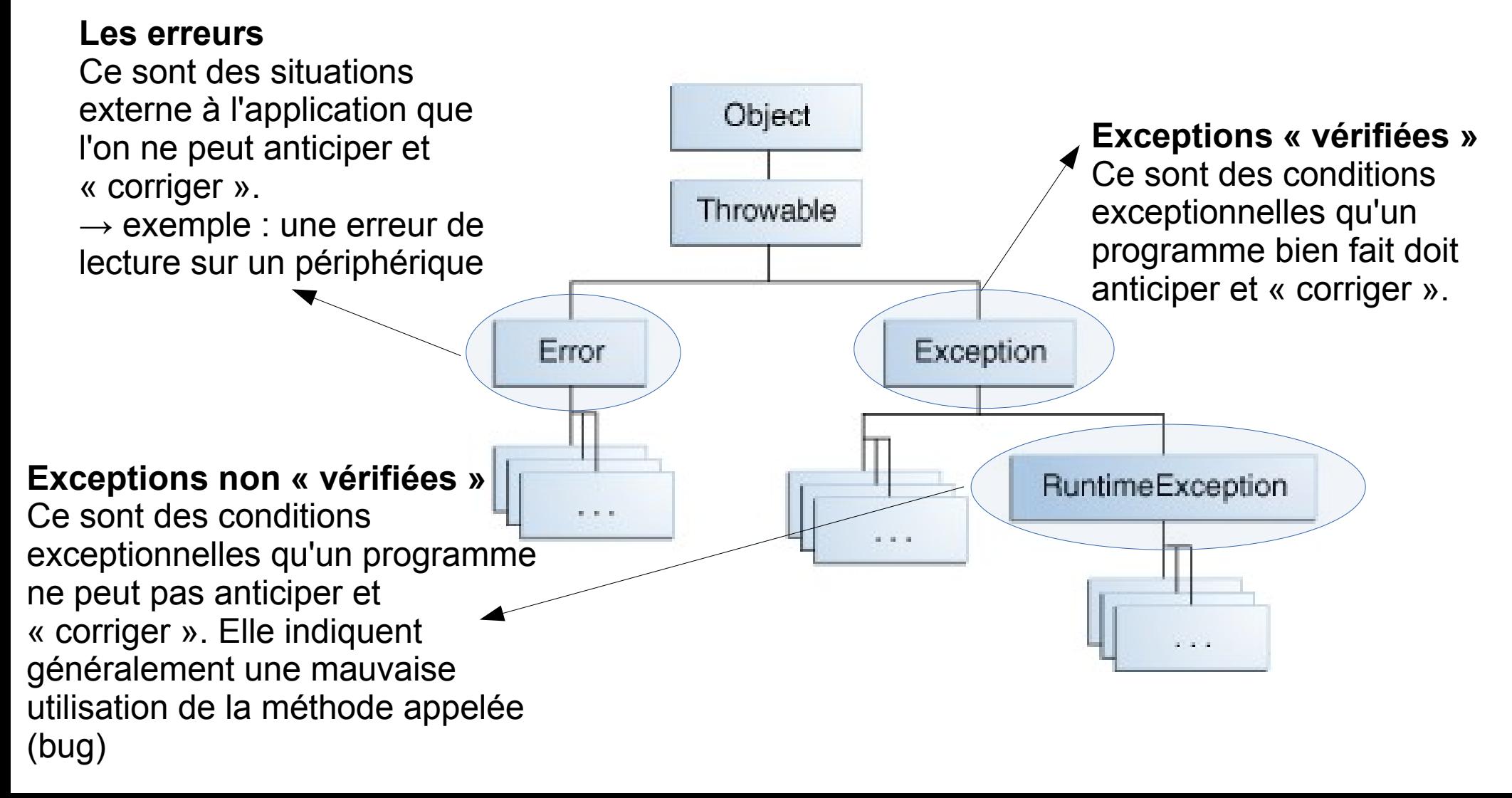

## L'obligation d'interception et propagation explicite

• Les exceptions « vérifiées » sont soumise à l'obligation d'interception ou de propagation explicite.

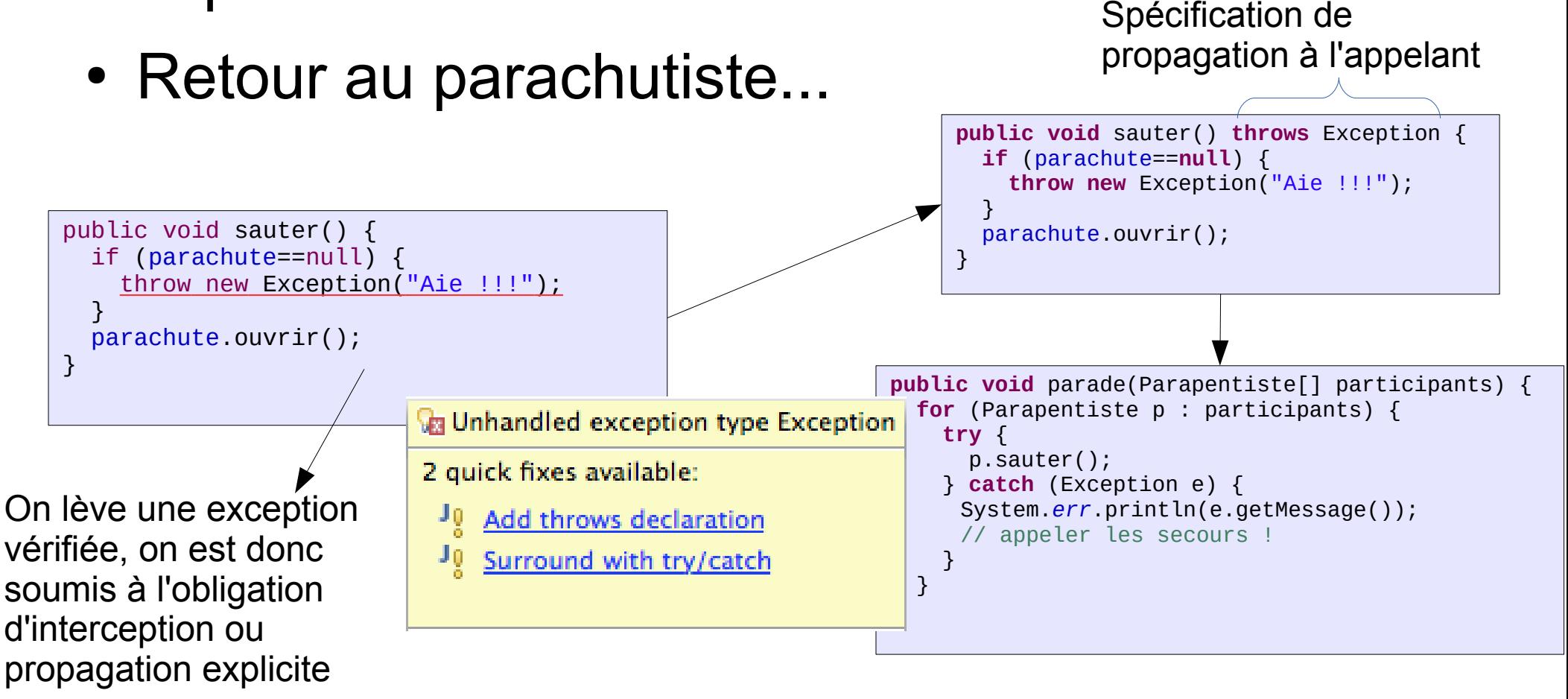

#### Interception d'exceptions

- Les exceptions doivent être en général « interceptées »
- Pour cela, il faut utiliser la structure suivante :

```
try {
  // code susceptible de lever une exception
}
catch (Exception1 e1) {
   // code permettant de traiter une exception
  // du type Exception1
}
catch (TypeException2 e2) {
   // code permettant de traiter une exception
   // du type Exception2
}
...
```
#### Exemple d'interception

• Un programme qui compte les lignes d'un fichier

```
import java.io.*;
public class LineCount {
    public static void main(String[] args) {
         File f = new File(args[0]);
         int nbLines=0;
         try {
              RandomAccessFile r = new RandomAccessFile(f, "r");
              for (String line=r.readLine() ; line!=null; line=r.readLine()) {
                   nbLines++;
              }
              r.close();
         } catch (FileNotFoundException e1) {
              System.err.println("Le fichier "+f+" n'existe pas");
         } catch (IOException e2) {
              System.err.println("Il y a eu une erreur à la lecture du fichier : "
                                       +e2.getMessage());
         }
         System.out.println(nbLines);
    }
}
                                                                   java -cp bin LineCount src/Point.java
                                                                   22
                       Si je ne passe aucun argument, j'obtiens ce message :
                       Exception in thread "main" java.lang.ArrayIndexOutOfBoundsException: 0
                            at cours9.LineCount.main(LineCount.java:5)
                       Comment traiter cette exception pour avoir un message compréhensible ?
```
## Sujets non abordés

- Comment la clause catch est sélectionnée ?
	- En cas d'héritage entre exception
- Le bloc finally
- Les nouveautés java7 sur les exceptions
- Le chaînage d'exceptions
- Le choix entre RuntimeException ou Exceptions

#### Exercices

- Exercices
	- Modifier cette classe pour qu'elle lève une Exception (type RuntimeException) quand l'âge  $est < 0$

```
public class Personne {
    private String prenom;
    private String nom;
    private int age;
    public Personne(String p , String n, int a) {
        nom=n;
        prenom=p;
        age=a;
    }
    public String toString() {
        return "Je m'apelle "+nom+" "+prenom+" et j'ai "+age+" ans";
    }
}
```